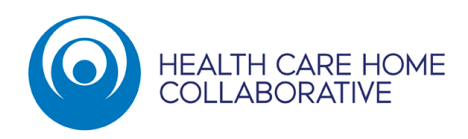

# **Telephone Assessment & Treatment (Clinical Triage)**

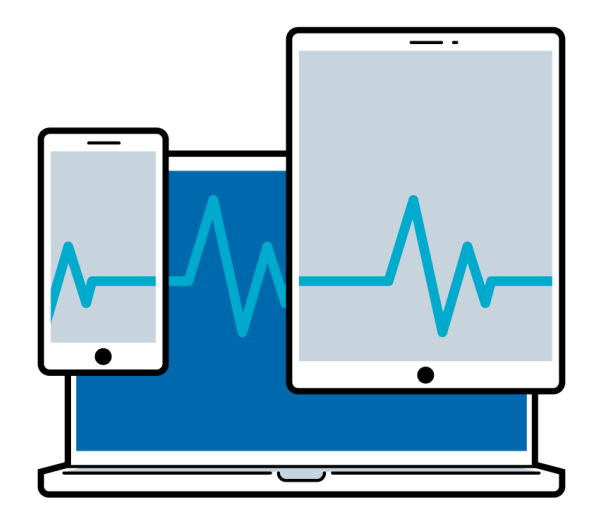

24th March 2020 Version 1

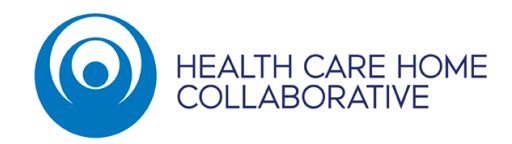

#### **Table of Contents**

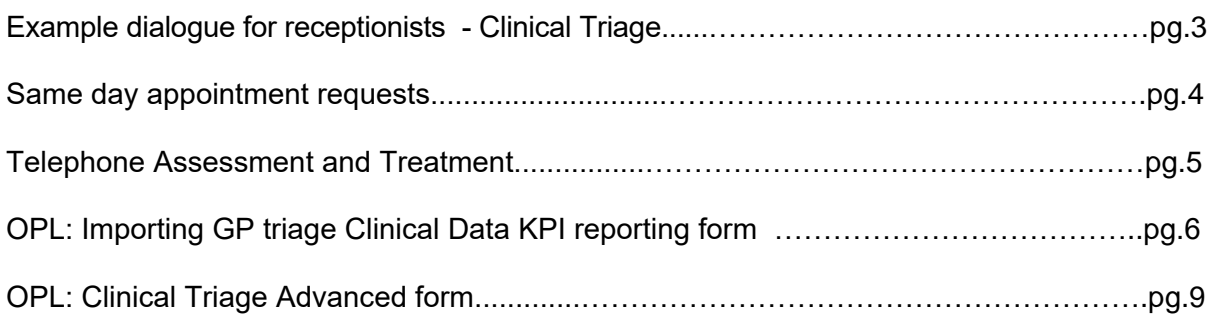

<span id="page-2-0"></span>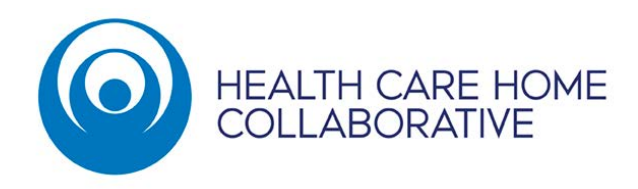

### **Telephone Assessment and Treatment – COVID-19 Example dialogue for receptionists**

**Receptionist:** Kia Ora, welcome to [Name of practice], you are speaking to XXXX, how can I help

you today?

#### **Patient:** Requests an appointment

**Receptionist:** Can you please let me know what your appointment is for?"

- **1.** If you feel you need to be seen today a clinician will call you back to see if you can be managed without needing to come in.
- **2.** If you don't need to be seen today, we can schedule you either a telephone or video consultation.

**Receptionis**t: Find a video consult appointment and book.

## **Same Day Appointment Requests**

<span id="page-3-0"></span>In order to provide the best outcome for our patients we are making some improvements to the way we manage requests for urgent or same day appointments. This will ensure that those who are unwell are seen quickly, while those who do not need to come in have their problems sorted efficiently without the time and expense of attending in person.

When you call wanting to see a doctor on the day your details will be taken and you will receive a call back from your doctor or the practice nurse at a specified time. If needed, a same day appointment will be booked for you; the usual GP consultation fee will apply for the face-to-face consultation.

Where appropriate patients who are able to have their concerns managed over the phone by their GP, and therefore avoiding the need to come in for a consultation, will be charged \$20.

## **Why are we doing this?**

We are able to identify why a patient wants to be seen, and then decide the most appropriate outcome for that patient. It ensures same-day appointment slots are reserved for those with a true same-day need.

Experience from practices undertaking GP triage suggests that approximately 50-60% of patients requesting same-day appointments can be managed without needing to come into the practice.

<span id="page-4-0"></span>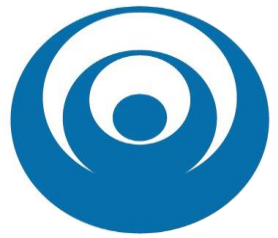

#### **Telephone Assessment and Treatment (TAT) for HCH Practices**

#### **Purpose**

Telephone assessment and treatment (triage) is about providing patient choice, continuity of care and managing acute demand.

In this context a patient's usual GP or Nurse Practitioner is the best person to provide assessment and treatment during peak call times.

Outside of peak call times nurses can continue to triage as usual.

#### **Using the triage form**

The triage form should only be used with people who phone in requesting a same day appointment. Use of the form by all clinicians ensures consistent data collection.

#### **Triage coding**

The following definitions are provided in response to recent enquiries re: coding for telephone and assessment and treatment (triage) activity.

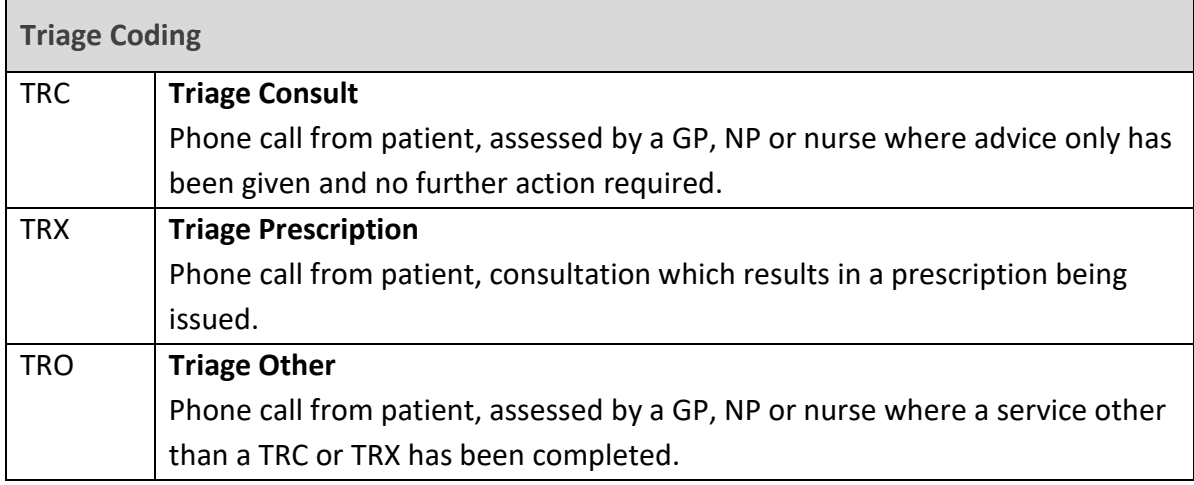

#### **Triage Outcomes**

Face to Face Appointment –Today Urgent

**Clinically assessed as required to be seen** at any time on the day, e.g. someone requiring a physical examination.

#### Face to Face Appointment – Today Not Urgent

**Clinically assessed as not urgent for today** however appointment capacity can accommodate an on the day appointment.

#### Face to Face Appointment – A future date

Clinically assessed as not required to be seen on the day. A future appointment may be set later in the week – in some cases pre-appointment screening, e.g. bloods and or diagnostic testing may be required.

<span id="page-5-0"></span>HEALTH CARE HOME  $\odot$ 

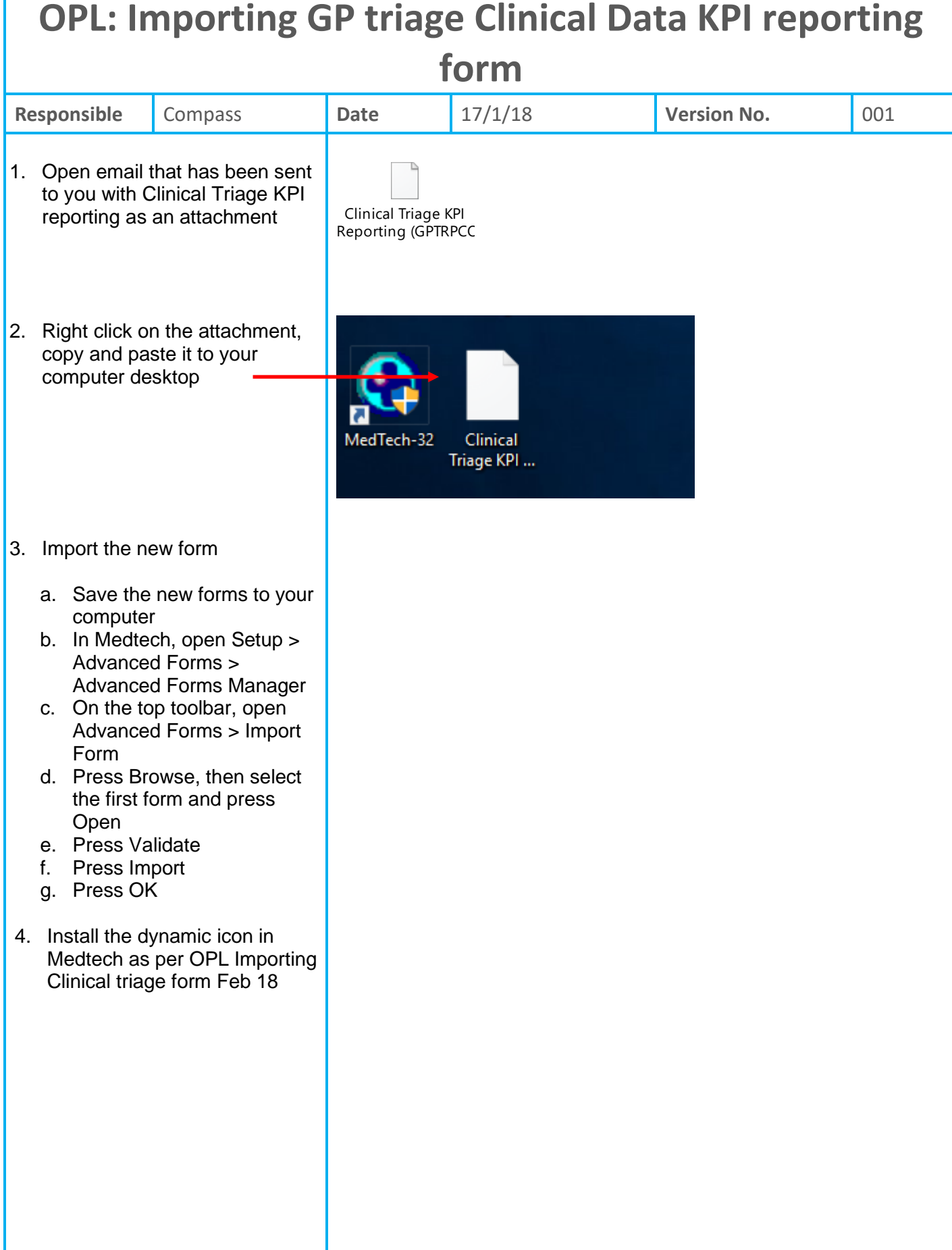

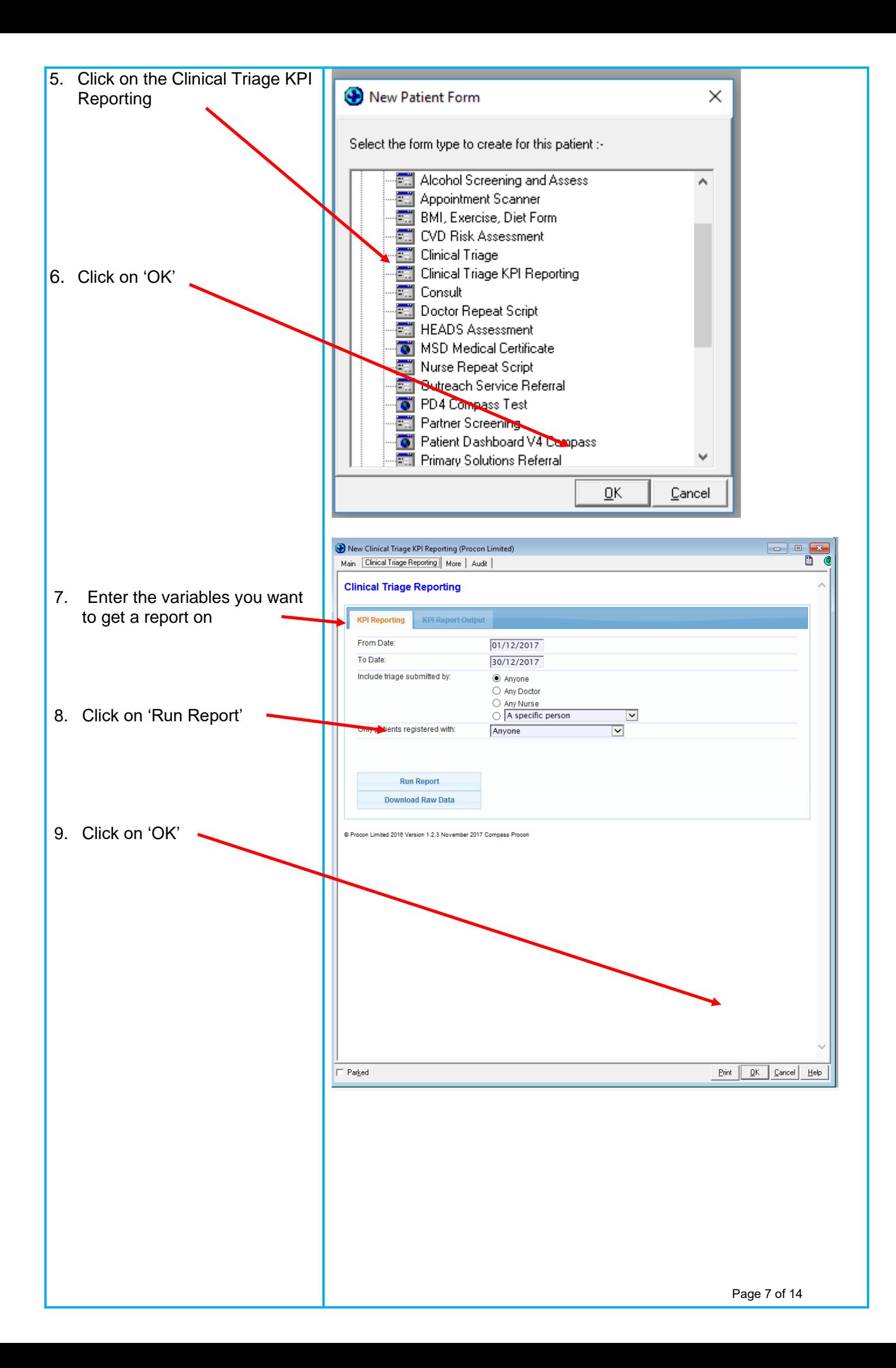

Example of report – note: this report may have different headings to the one you see, but this gives you an idea of what you can generate

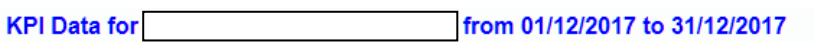

#### **Outcomes**

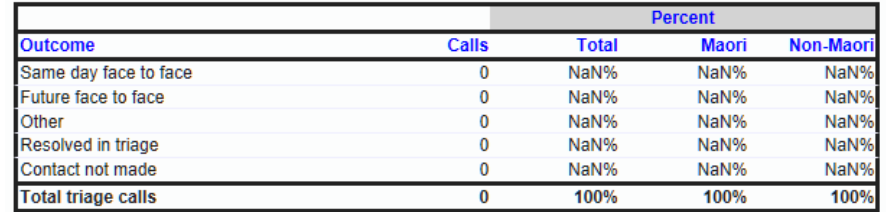

#### **Who Did the Triage**

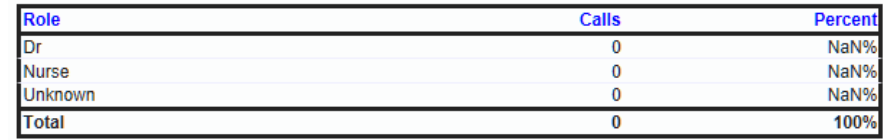

#### **Continuity of Care**

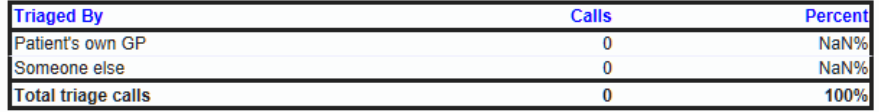

#### **Daily Phone Triage**

<span id="page-8-0"></span>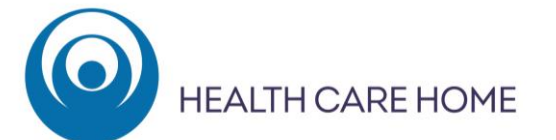

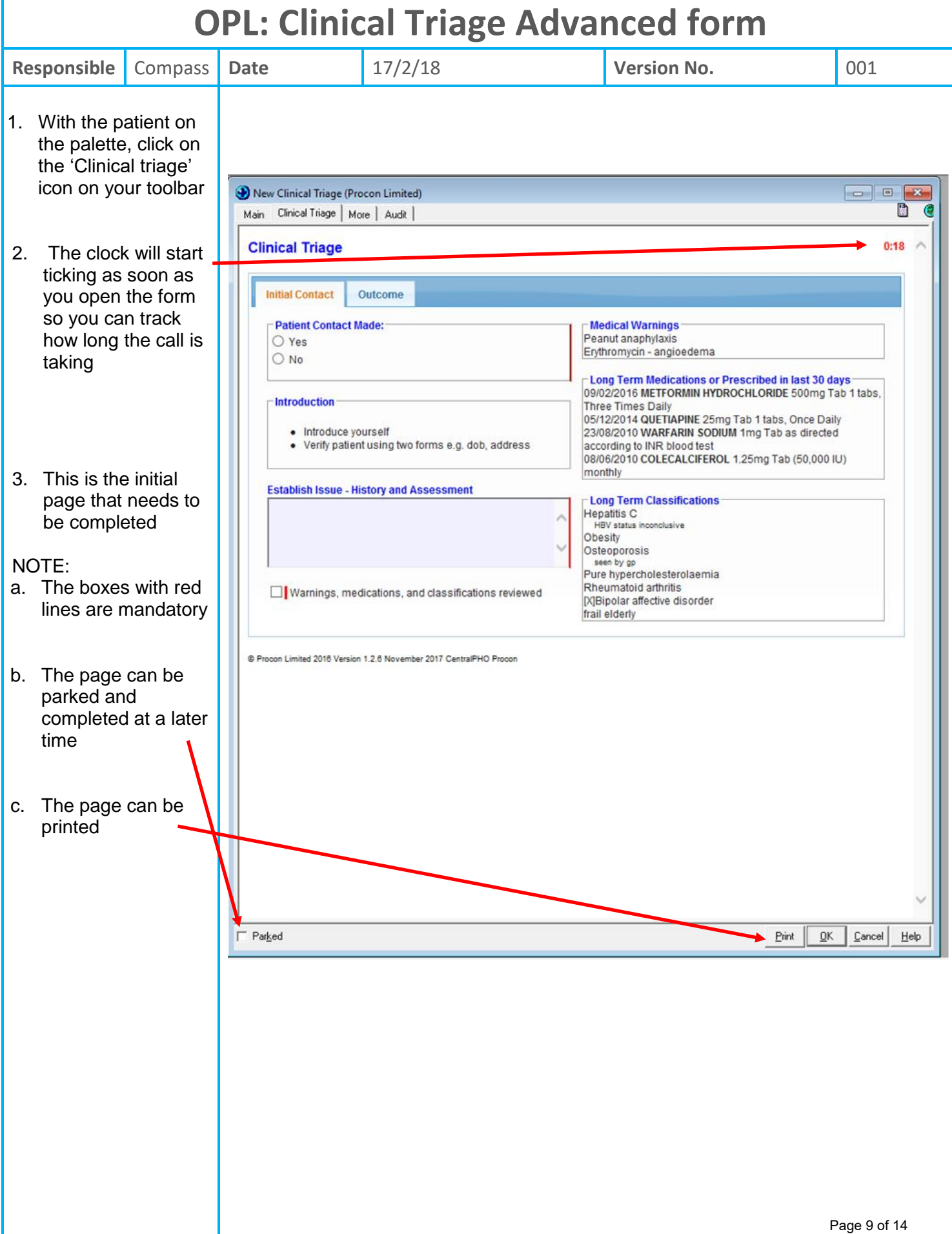

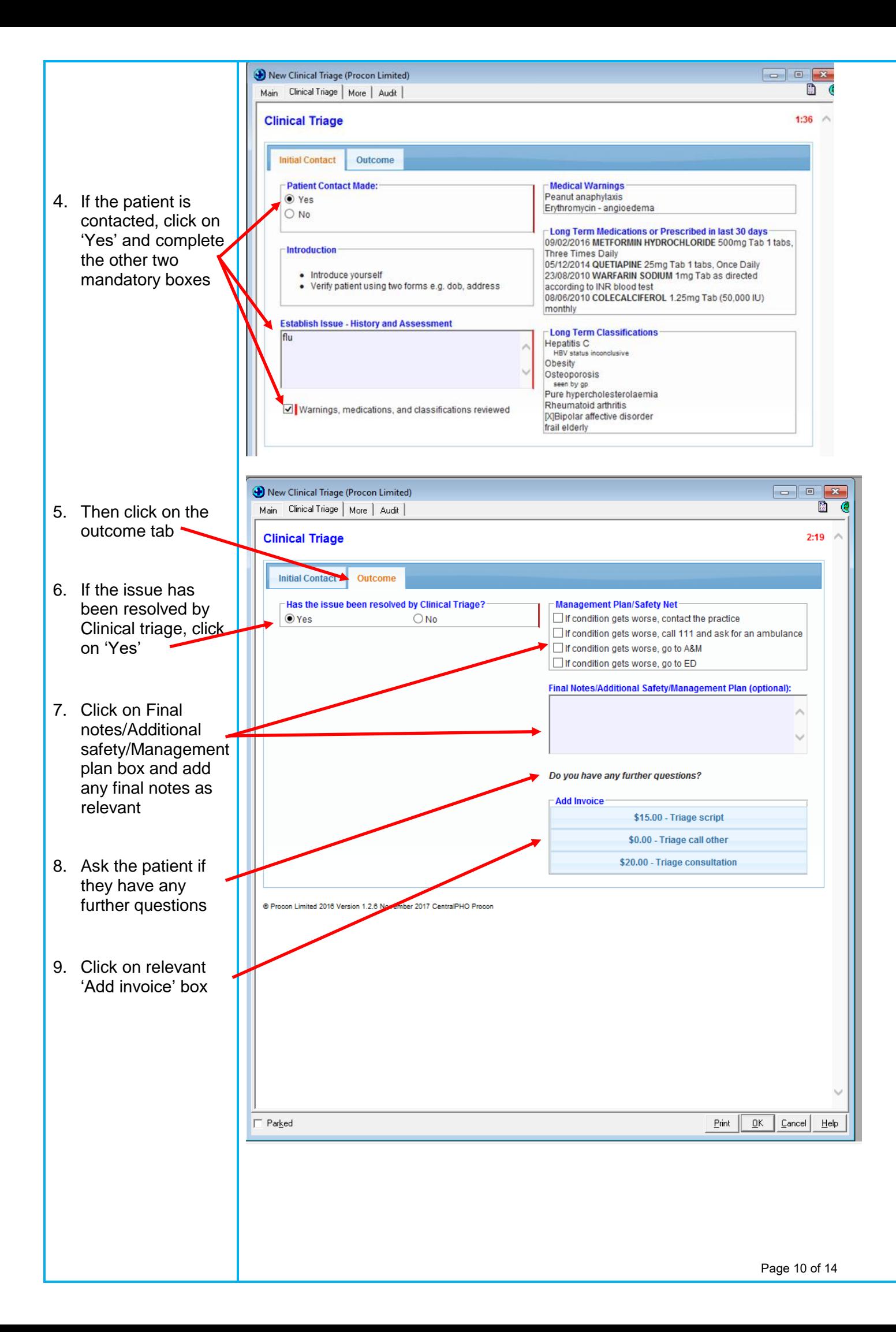

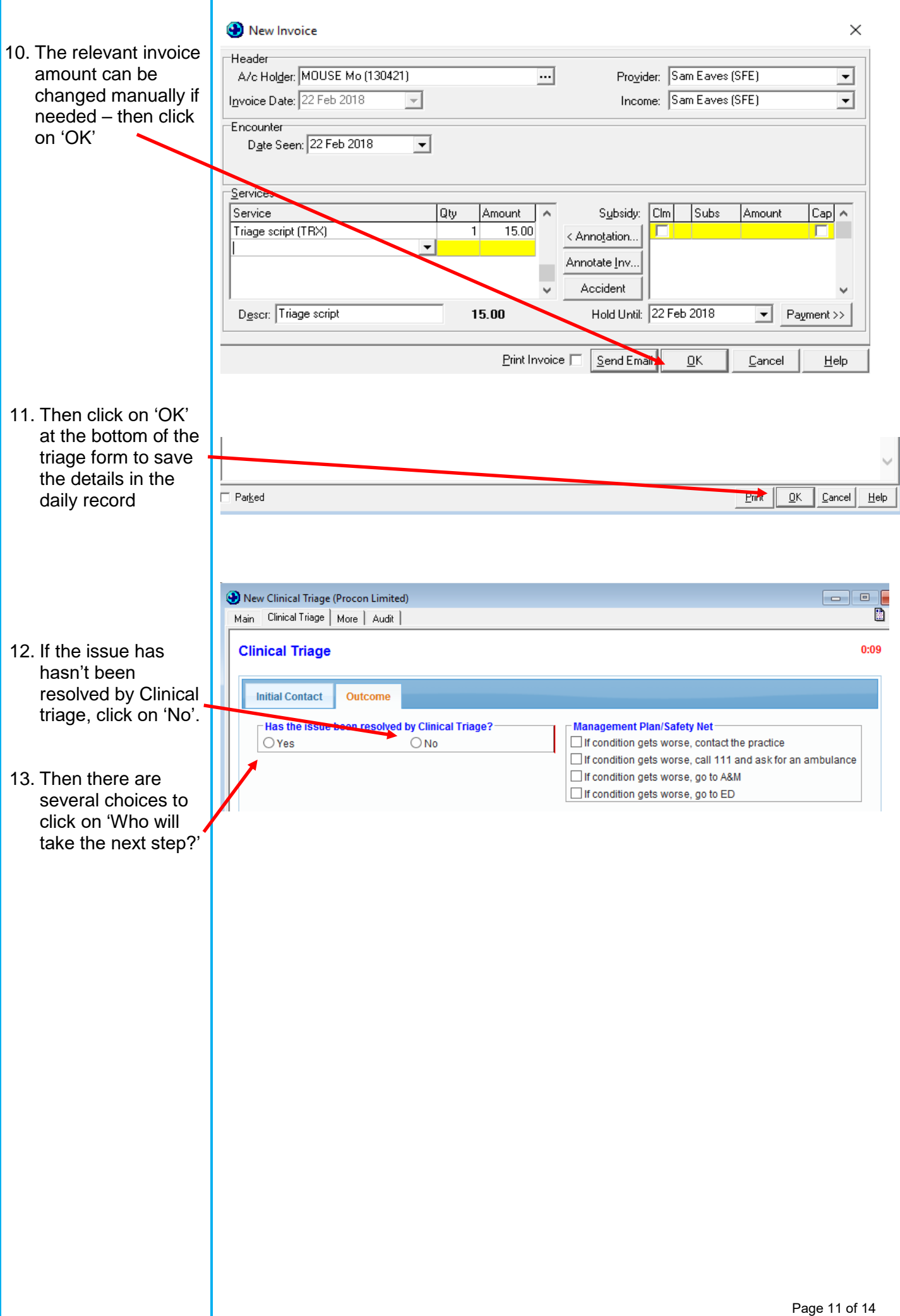

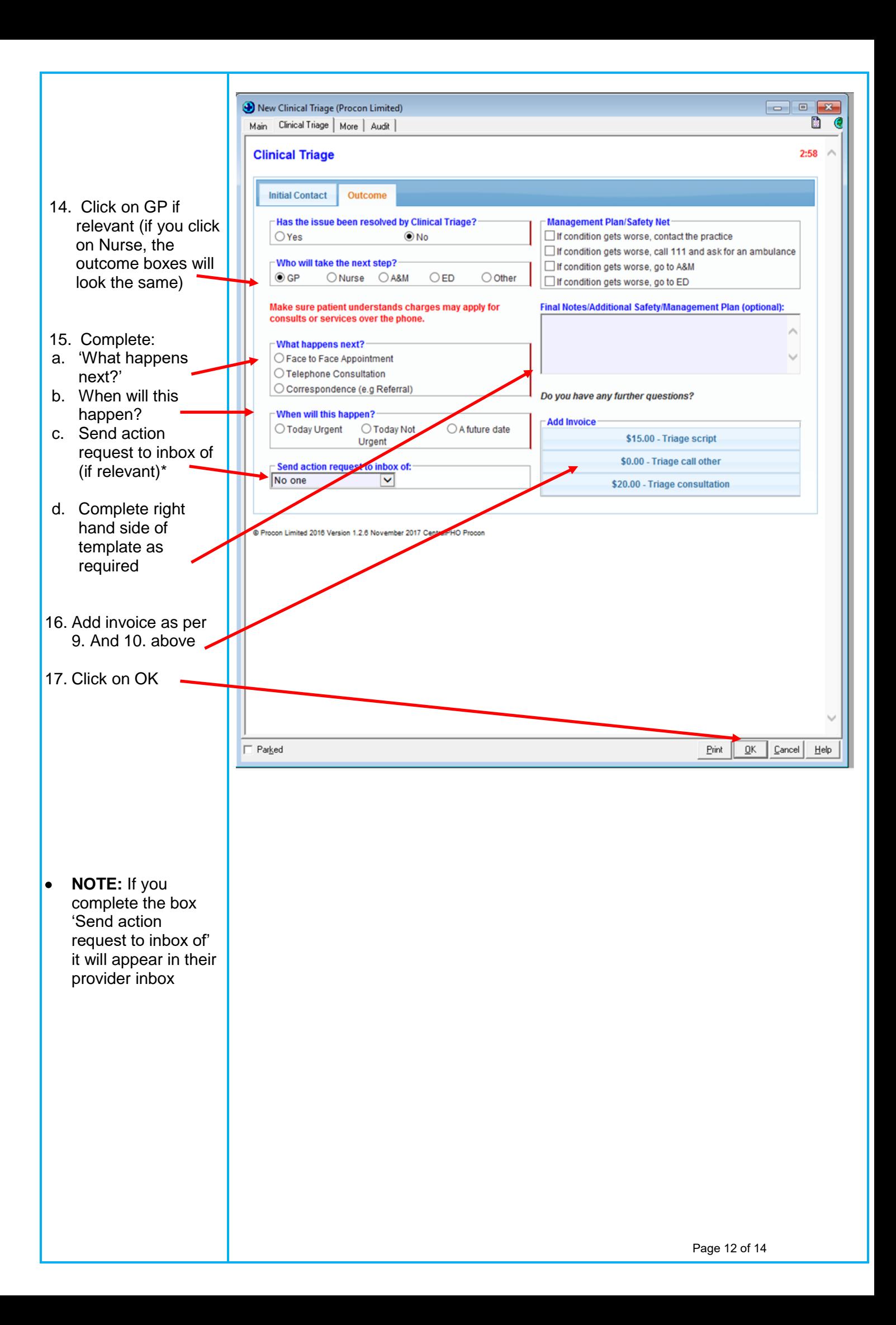

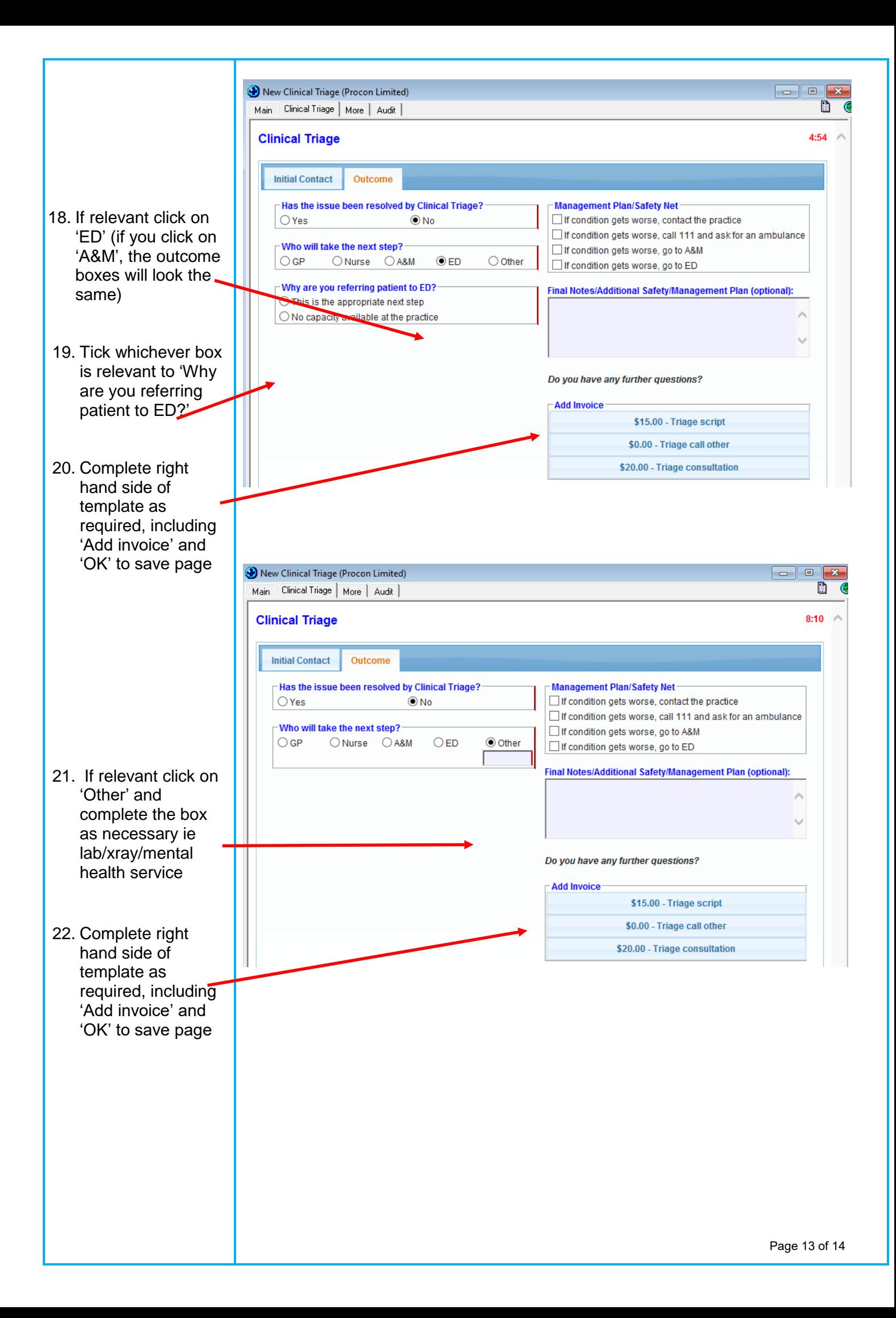

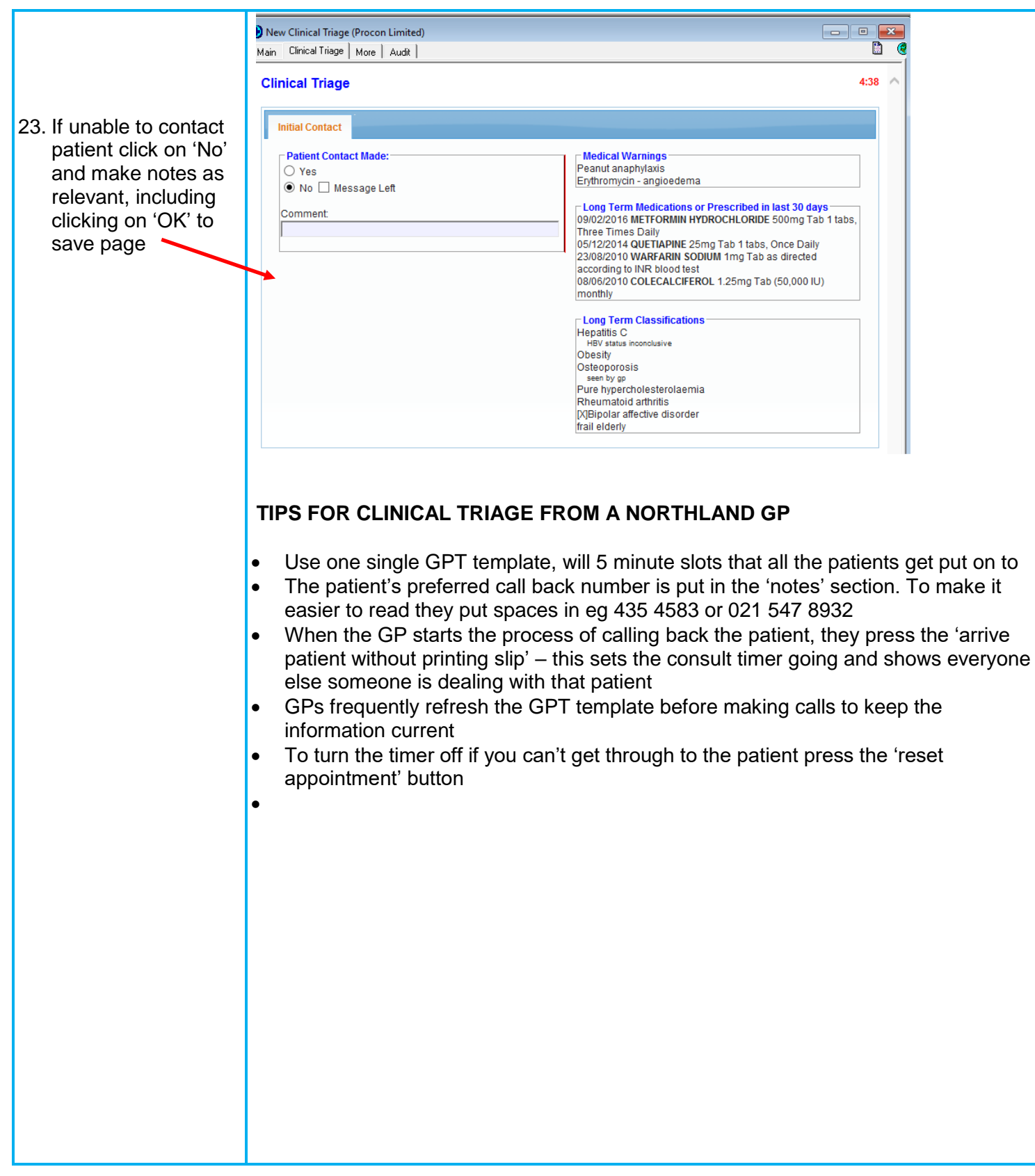